## **智行理财网** 元宇宙怎么玩,如何应用到Bitget平台

 将元宇宙内各项内容模块化,即将各类内容分离成单个素材模块。使用者可以通 过像搭建房子一样搭建场景,然后加入谜题和NPC、DM即可发布出来供其他玩家 体验。玩家可以在元宇宙内进入实景娱乐区,然后进入对应商家,体验密室剧本杀 ,然后可以分享到其他社交平台,主播也可以直播,玩家也可以自行创作,创作优 异者会有奖励。

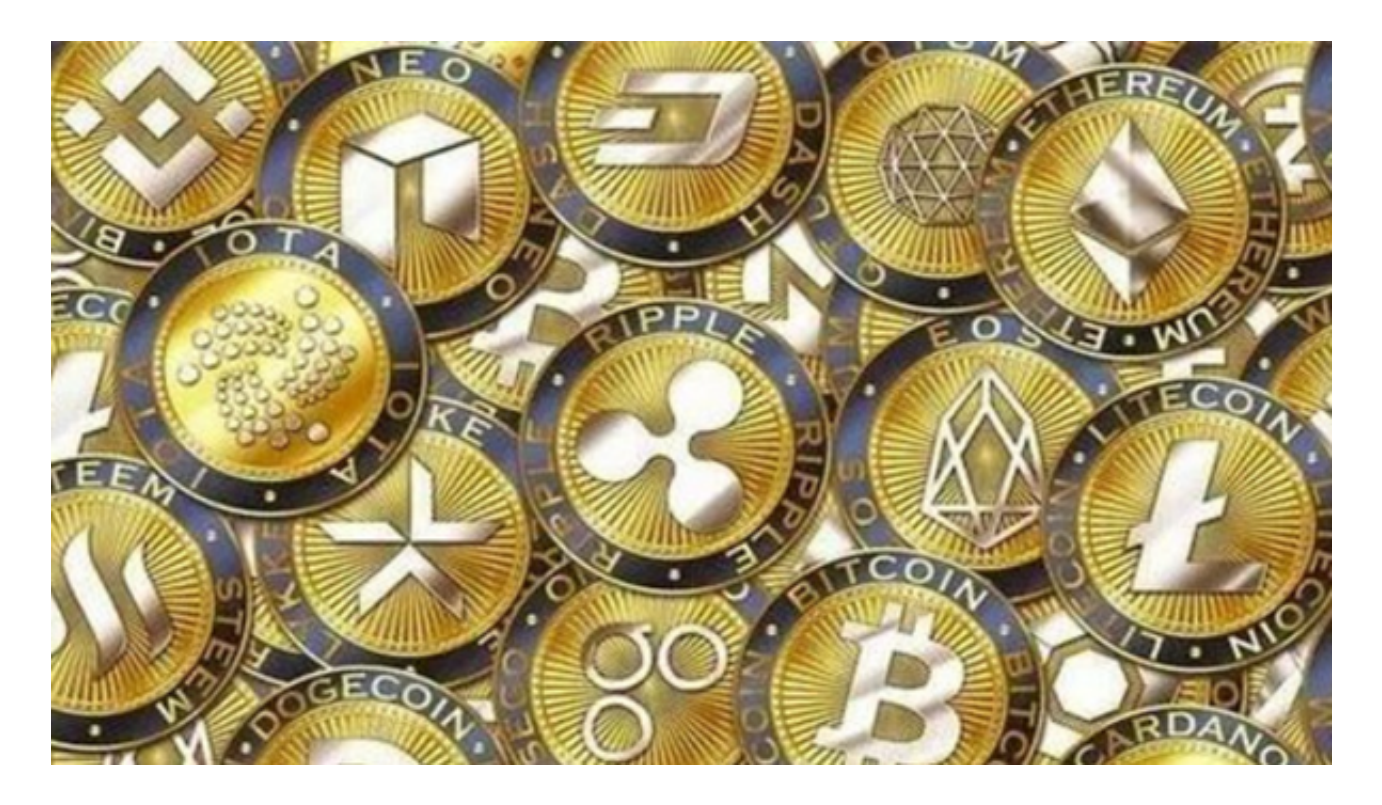

 创作时和商家沟通,因为目前的密室剧本杀都是实体,很多东西都因为技术原因 无法实现而且要考虑占地面积等原因,但是在虚拟世界则不受这些影响,商家可以 完全大胆的放开脑洞,在元宇宙中打造出一个沉浸式密室剧本杀,所以要和商家沟 通好,将需要的功能制成模块化。

 当模块制作好后,协助、、联合商家创作第一批元宇宙的密室,专业的事情交给 专业的人做,做密室还是得密室店家来做,让他们做出第一批密室,让玩家可以来 游玩体验,也可以理解为官方关卡,同时也可以吸引原本就喜欢密室剧本杀的玩家 加入到平台游玩,自带流量。也可以和其他优秀的游戏创作团队合作。

 Bitget平台可以将元宇宙应用到其交易平台中,为用户提供更加丰富和沉浸式的交 易体验。Bitget可以创建一个虚拟的交易大厅,用户可以在其中浏览各种数字资产 的交易信息,如价格、成交量等。他们可以通过虚拟现实技术来模拟真实的交易环 境,更加直观地了解市场情况。

Bitget可以组织虚拟交易竞赛,让用户在元宇宙中进行模拟交易。他们可以通过虚

拟现实技术来模拟真实的交易环境,与其他用户进行竞争,提高交易技巧和经验。 Bitget可以提供虚拟交易培训课程,在元宇宙中进行模拟交易教学。用户可以通过 虚拟现实技术来模拟真实的交易环境,学习交易策略和技巧。

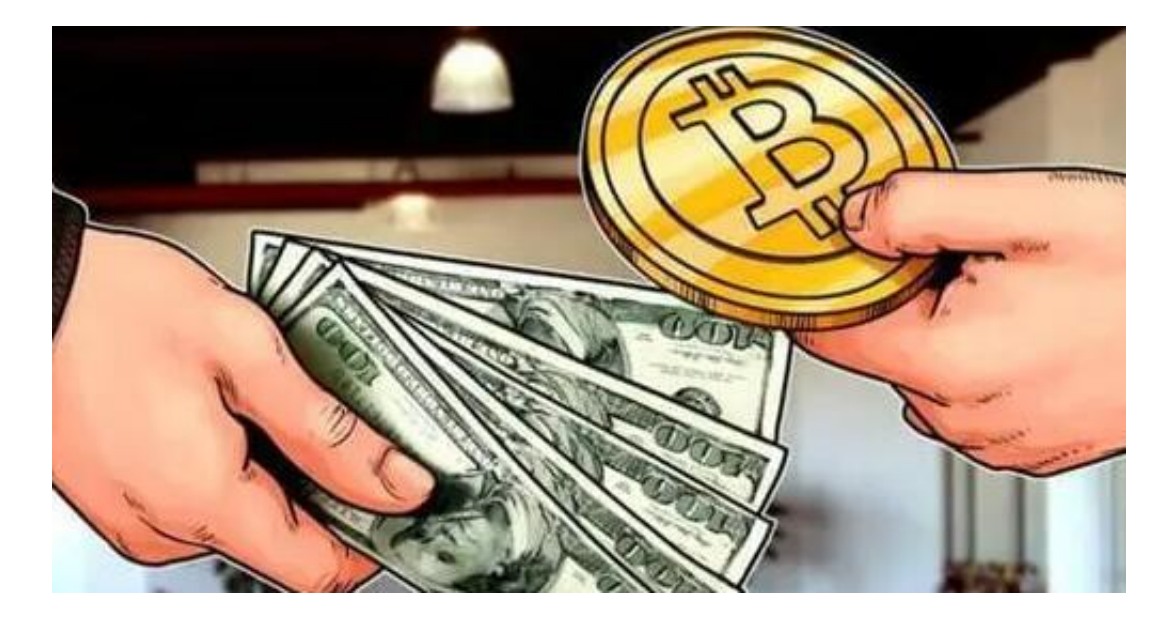

 总之,将元宇宙应用到Bitget平台中可以提升用户的交易体验和参与度。通过虚拟 现实和增强现实技术,用户可以更加直观地了解市场情况、展示自己的资产、与其 他用户进行交流和竞争,从而提高交易技巧和经验。